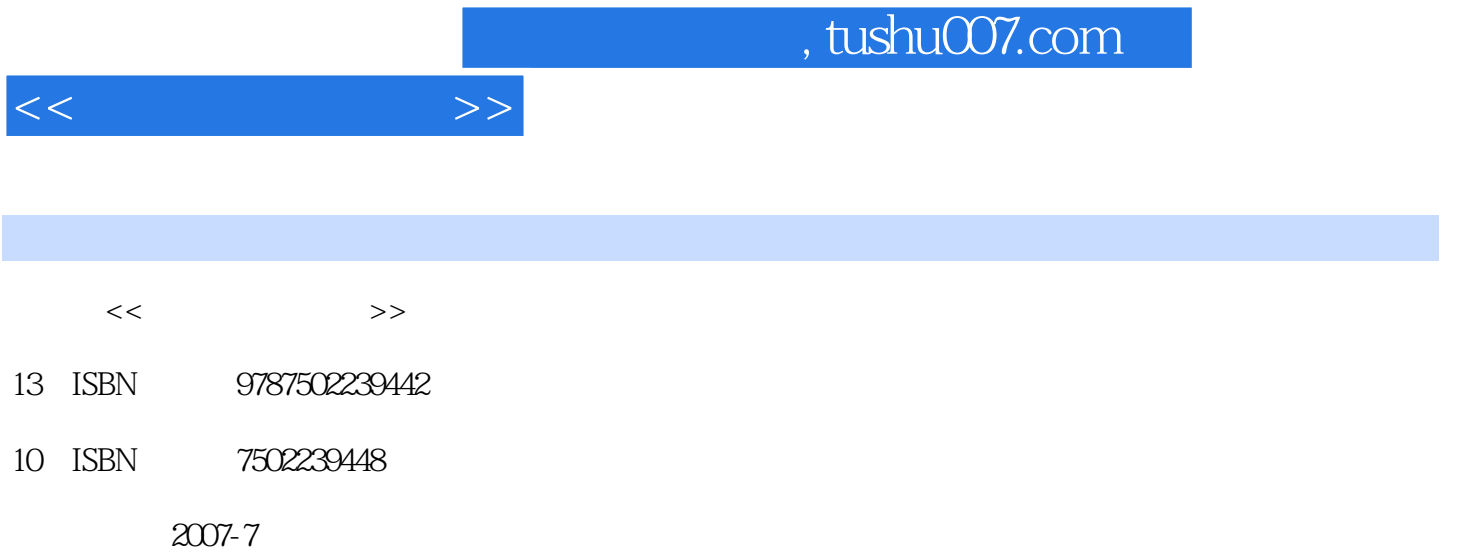

页数:296

PDF

更多资源请访问:http://www.tushu007.com

and tushu007.com

 $1.1$   $1.1$   $1.1.1$   $1.1.2$  $1.1.3$  1.2  $1.21$  1.2.1  $1.22$  $1.23$  1.3  $1.31$   $1.32$   $1.33$  $1.4$  1.4.1  $1.41$  $1.43$   $1.5$   $1.5$   $1.51$   $1.52$  $1.53$  1.6  $1.6$  1.61  $1.62$  1.7  $1.7$  1.7.1  $1.7.2$  $1.8$  1.8.1  $1.82$  1.8.3 2 Windows XP 2.1 Windows XP 2.1.1 Windows XP2.1.2 Windows XP 2.1.3 2.1.4 Windows XP  $2.1.5$  2.1.6 Windows XP  $2.2$  2.2.1 2.2.1  $2.2.2$  2.2.3  $2.2.3$   $2.2.4$  "  $2.2.5$  $23$  2.31  $232$   $233$   $234$   $24$  $241$   $242$   $243$   $244$   $25$   $251$ 述2.5.2 常用汉字输入法等级考试相关习题第3章 中文文字处理软件Word 2003的使用3.1 Word 2003 3.1.1 Word 2003 3.1.2 Word 2003 3.1.3 Word 2003 3.2 Word 2003 2003 22.1 2.2.2 3.2.2 3.2.3 3.3  $331$   $332$   $34$   $341$   $342$  $343$   $344$   $345$   $346$ 34.7 348 349 349 35 Word 2003  $351$   $352$   $353$   $354$   $355$  $36$  Word  $2003$   $361$   $362$  $363$   $364$   $37$ 3.7.1 3.7.2 3.7.3 3.8 4 Excel 20034.1 Excel 2003 4.1.1 Excel 2003 4.1.2 Excel 2003 4.2 Excel 2003 4.2.1  $4.2.2$   $4.2.3$   $4.2.4$   $4.3$ 4.3.1 4.3.2 4.3.3 4.3.4 4.3.4 4.3.5 4.3.1  $436$   $437$   $438$   $44$ 4.4.1 4.4.2 4.4.3 4.4.4 4.5 4.5.1 4.5.2 4.5.3 4.5.4 4.5.5 4.5.6 4.5.6 46 461 462 463 47 4.7.1 12 1.7.2 18 15 Internet 5.1  $51.1$   $51.2$   $51.3$   $51.4$ TCP IP5.1.5 5.2 Internet 5.2.1 Internet 5.2.2 Internet 5.2.3 Internet 5.2.4 IP 5.2.5 the TCP5.2.6 5.3 Internet 5.3.1 WWw  $5.32$   $5.33$   $5.34$  FTP  $5.35$   $5.36$  $5.37$   $5.4$   $6$  PowerPoint 20036.1 PowerPoint 2003 6.1.1 PowerPoint 2003 6.1.2 PowerPoint 2003 6.1.3  $62$   $621$   $622$   $623$  $6.24$   $6.25$   $6.26$   $6.27$   $6.3$ 6.31 6.3.2 6.3.3 6.3.4 6.3.5 6.3.5  $6.36$   $6.4$   $6.4$   $6.41$   $6.42$   $6.5$ excel and a second service and a service and a service and a series are service and a series of  $\alpha$ 

 $<<$  the set of  $>>$ 

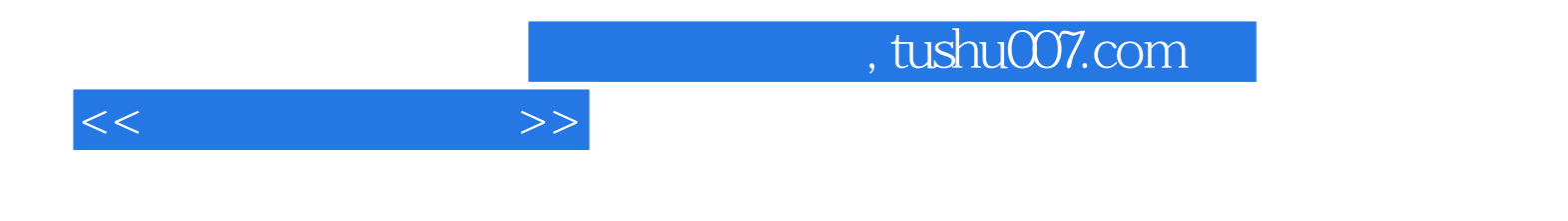

本站所提供下载的PDF图书仅提供预览和简介,请支持正版图书。

更多资源请访问:http://www.tushu007.com